**ФУНКЦІОНАЛЬНЕ ПРОГРАМУВАННЯ**

# **Лекція 7. СКЛАДНІ СТРУКТУРИ В ФУНКЦІОНАЛЬНИХ МОВАХ ПРОГРАМУВАННЯ**

Язык **MFRL/PC** (Frame Representation Language with Matching for PC) основан на базе ФРЛ (FRL - Frame Representation Language, Roberts & Goldstein, MIT 1977) в МЭИ на кафедре прикладной математики в группе системного программирования под руководством Семеновой Е.Т.

Язык фреймов – технология, которая используется для представления знаний в области искусственного интеллекта. Фреймы сохраняются как онтологий множеств и подмножеств понятий кадров. Они похожи на иерархии классов в объектно-ориентированных языках, хотя их фундаментальные цели разработки отличаются. Фреймы сосредоточены на явном и интуитивно понятном представлении знаний, в то время как объекты базируются на инкапсуляции и сокрытия информации. Фреймы возникли при исследовании искусственного интеллекта и объектов, прежде всего, при разработке программного обеспечения. Тем не менее, на практике методы и возможности фреймовых и объектно-ориентированных языков значительно перекрываются.

# **Фрейм**

Фрейм – это структура данных для представления стереотипной ситуации, например пребывание гостиной или сборы на вечеринку по случаю дня рождения ребенка. К каждому кадру прикрепляется несколько видов информации. Часть этой информации о том, как использовать фрейм. Часть о том, что можно ожидать дальше. Часть о том, что делать, если эти ожидания не подтвердились.

Мы можем думать о фрейме, как о сети узлов и отношений. "Топ-уровни" фрейма фиксированы, и представляют собой утверждения о предполагаемой ситуации, которые всегда верны. Нижние уровни имеют много терминальных "слотов", которые должны быть заполнены в зависимости от конкретных случаев или данных. Наборы фреймов связаны вместе в каркасные системы. Последствия важных событий отражаются преобразованиями между фреймами системы.

Синтаксис фрейма в расширенной нотации Бэкуса-Наура (метасимволы: "::=" "<" ">" "|" "{" "}" "[" "]") имеет следующий вид:

```
 <фрейм> ::= ( <имя фрейма> { <слот> } )
 <имя фрейма> ::= <атом>
 <слот> ::= ( <имя слота> { <аспект> } )
 <имя слота> ::= <отношение> | <свойство> | SELF
 <отношение> ::= <атом>
 <свойство> ::= <атом>
 <аспект> ::= ( <имя аспекта> { <данное> } )
 <имя аспекта> ::= <атом>
 <данное> ::= ( <имя данного> { <комментарий> } ) | <функтор>
<функтор> ::= OR | ALT | NOT | IF | THEN | ELSE | FI
 <имя данного> ::= <значение>
<значение> ::= <атом> | <d-пара> |
               <имя ЛИСП- или ФРЛ-функции> |
               <вызов ЛИСП- или ФРЛ-функции> |
                <имя фрейма> | <фрейм>
 <комментарий> ::= ( <имя комментария> { <сообщение> } )
 <имя комментария> ::= <метка>
 <метка> ::= <атом>
<сообщение> :: = <s-выражение>
```
# **Типы данных MFRL/PC.**

В MFRL/PC существуют три типа значений (данных): косвенное, вычислимое и прямое.

### **Косвенное значение.**

Косвенное данное имеет комментарий (STATUS: INDIRECT) и может также содержать комментарии с метками SLOT: и FACET. Пример. Пусть имеются фреймы F1 и F2:

```
F1: (F1 ... (S ... (A (F2 (STATUS: INDIRECT) (SLOT: Q) ) )<br>... ) ... )
 ... ) ... )
 F2: (F2 ... (S ... (А (V1) )
 (Q ... (А (V2) ) ...)
```
Тогда в ответ на запрос на данное из аспекта А слота S фрейма F1 будет выдано значение V2, т.к. значение F2 является косвенным.

### **Вычислимое значение.**

Вычислимое данное - это такое данное, которое содержится в аспектах \$IF-ADDED, \$IF-REMOVED, \$IF-NEEDED, \$IF-INSTANTIATED, \$REQUIRE, \$IF-GET, \$IF-PUT, \$IF-REM и не имеет комментария (STATUS: NOEVAL) либо содержится в аспектах \$VALUE, \$DEFAULT и имеет комментарий (STATUS: ЕVАL). Пример. Пусть имеется фрейм F

```
F: (F ... (S ... ($VALUE (LIST (STATUS: EVAL)
 (PARMQ: А B C) ))
\dots ) \dots )
```
Тогда в ответ на запрос данных из аспекта \$VALUE слота S фрейма F будет выдано не данное с именем LIST, а данное с именем (А B C), т.е. с именем, полученным в результате вычисления функции LIST с аргументами А, B и C. То же самое получится и в случае, когда фрейм F имеет вид

```
 F: (F ... (S ... ($VALUE ((LIST 'А 'B 'C) (STATUS: ЕVАL)))А 'А 'B 'C) (STATUS: ЕVАL)))B 'А 'B 'C) (STATUS: ЕVАL)))C) (STATUS: ЕN | ELSE FIVАL)))
                                                              ... ) ... )
```
 $===$  Прямое значение.  $===$ 

Все остальные данные являются прямыми. Они извлекаются из сети фреймов без какой-либо дополнительной обработки.

## **Типы комментариев**

В ФРЛ имеются несколько типов комментариев:

- комментарий с меткой STATUS: используется для индикации метода обработки данного при его извлечении. Возможными сообщениями для этого комментария являются ЕVАL, NOEVAL и INDIRECT;
- комментарии с метками SLOT: и FACET: используются для указания референта косвенного данного. Они используются совместно с комментарием (STATUS: INDIRECT);
- комментарии с метками PARM: и PARMQ: используются при задании аргументов для присоединенных процедур;
- комментарий с меткой FINHERIT: используется для локального управления наследованием. Если сообщение есть CONTINUE, то содержащий его слот наследует данные из своих АКО-прототипов даже в случае, если он сам и содержит искомые данные. Сообщение STOP запрещает наследование данных, искомых в содержащем его слоте;
- комментарий (TYPE: <тип>) обеспечивает возможность избирательного вызова процедур функциями FPROC, FNEED и FEXEC;
- комментарий с меткой IN: вставляется системой в данные при их извлечении для идентификации фрейма, слота и аспекта, из которых они были извлечены.

# **Трассировка**

В ФРЛ имеется возможность трассировки, т.е. выполнения определенных программ пользователя, при внесении изменений в любой фрейм, слот, аспект, данное, комментарий и сообщение. Для этой цели в системе имеются специальные средства, через которые осуществляется воздействие пользователя на работу ФРЛпроцессора. К таким средствам относится процедура FTRACE. С помощью FTRACE пользователь может подключать к системе процедуры (будем называть их трассирующими), которые управляют запуском присоединенных процедур. Трассирующие процедуры могут быть присоединены к любому фрейму с заданной структурой. Для подключения этих процедур к работе ФРЛпроцессора необходимо выполнить функцию: (FTRACE <имя-фрейма> <списокпар>), где <имя-фрейма> - имя фрейма, содержащего трассирующие процедуры, а <список-пар> - список вида ((<мета-имя-подструктуры><условие> ... ).

<Мета-имя-подструктуры> - это есть FRAME, SLOT, VALUE, LABEL или MESSAGE.

<Условие> представляет один из следующих атомов: IF-ADDED, IF-REMOVED, IF-GETED, что интерпретируется следующим образом:

- IF-ADDED трассирующие процедуры запускаются при добавлении в систему структуры с соответствующим мета-именем;
- IF-REMOVED трассирующие процедуры запускаются при удалении из системы структуры с соответствующим мета-именем;
- IF-GETED трассирующие процедуры запускаются при извлечении из сети структуры с соответствующим мета-именем.

Можно использовать и такое обращение: (TRACE <имя фрейма>). В этом случае будут об'явлены трассирующими все процедуры из фрейма <имя фрейма>.

Для отключения режима трассировки следует использовать функцию FUNTRACE. Синтаксис: (FUNTRACE). Ниже приводится структура фрейма, используемого процедурой FTRACE.

```
 (<имя фрейма>
     (FRAME ($IF-ADDEED <процедуры, выполняемые при
                              занесении нового фрейма в систему>)
             ($IF-REMOVED <процедуры, выполняемые при удалении
                            фрейма из системы>)
             ($IF-GETED <процедуры, извлекающие информацию из
                           фрейма>)
\overline{\phantom{a}}(SLOT ($IF-ADDED <процедуры, выполняемые при занесении
                         нового слота в какой-нибудь фрейм>)
            ($IF-REMOVED <процедуры, выполняемые при удалении
                           слота из какого-либо фрейма>)
            ($IF-GETED <процедуры, извлекающие информацию из
                          слота>)
\overline{\phantom{a}}(FACET ($IF-ADDED <процедуры, выполняемые при занесении
                          нового аспекта в какой-либо слот>)
             ($IF-REMOVED <процедуры, выполняемые при удалении
                            аспекта из какого-либо слота>)
             ($IF-GETED <процедуры, извлекающие значение из
                           аспекта>)
\overline{\phantom{a}}
```

```
(VALUE ($IF-ADDED <процедуры, выполняемые при занесении
                          нового значения в какой-либо аспект>)
             ($IF-REMOVED <процедуры, выполняемые при удалении
                             значения из какого-либо аспекта>)
             ($IF-GETED <процедуры, извлекающие значение из
                          данного>)
\overline{\phantom{a}}(LABEL ($IF-ADEED <процедуры, выполняемые при занесении
                      нового комментария в какое-либо данное>)
             ($IF-REMOVED <процедуры, выполняемые при удалении
                            комментария из какого-либо данного>)
             ($IF-GETED <процедуры, извлекающие комментарий из
                          какого-либо данного>)
\overline{\phantom{a}}(MESSAGE ($IF-ADDED <процедуры, выполняемые при
                            занесении нового сообщения в какой-либо
                             комментарий>)
               ($IF-REMOVED <процедуры, выполняемые при
                              удалении сообщения из какого-либо
                               комментария>)
\overline{\phantom{a}}
```
 $\rightarrow$ 

Примечание: Все компоненты указанной фрейм-структуры носят факультативный характер.

# **Краткое описание функций языка MFRL/PC**

## **Обозначения для функций MFRL/PC**

В таблицах, приводимых ниже, будем использовать следующие обозначения для аргументов функций в языке MFRL/PC:

- f имя фрейма;
- fs фрейм-структура;
- **s** имя слота;
- $SS CNOT$ ;
- а имя аспекта;
- as аспект;
- **v** имя данного;
- vs данное;
- 1 имя комментария (метка);
- Is комментарий;
- m имя сообщения;
- мs сообщение;
- pnl список имен процедур (procedure name list)
- fnl список имен фреймов (frame name list)
- fvl список данных ФРЛ (frame value list)
- fn имя функции (function name)

Примечание: Факультативные аргументы ФРЛ-функций следуют за обязательными и в данном описании отделяются двоеточием. Альтернативные аргументы указаны в фигурных скобках.

## **Константы MFRL/PC**

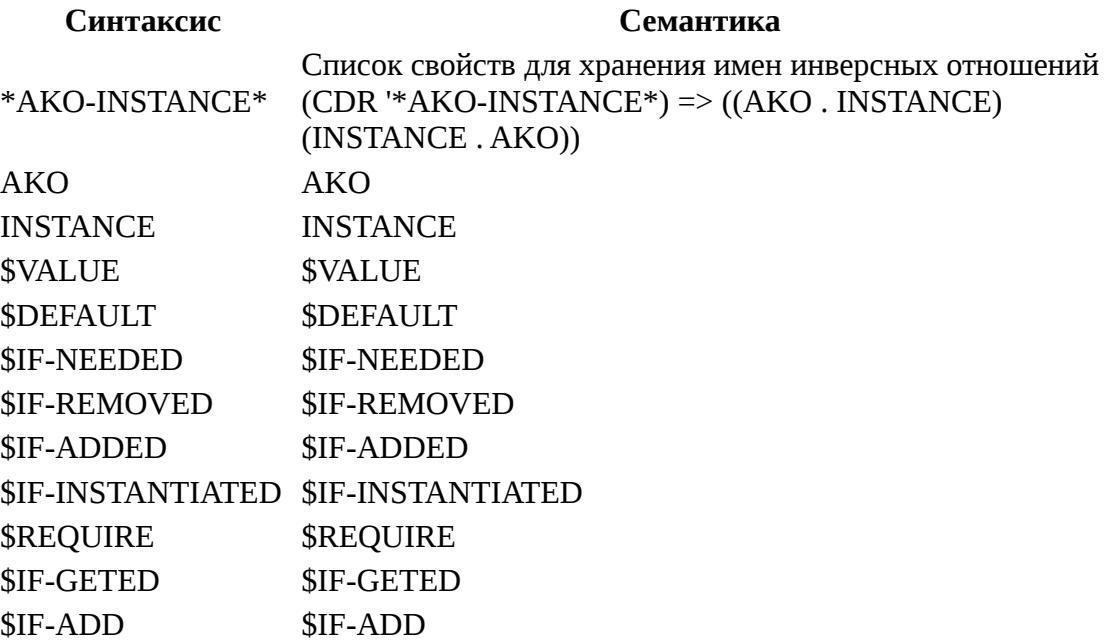

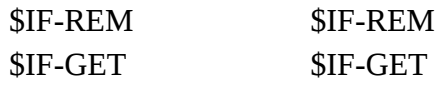

## **Стеки MFRL/PC**

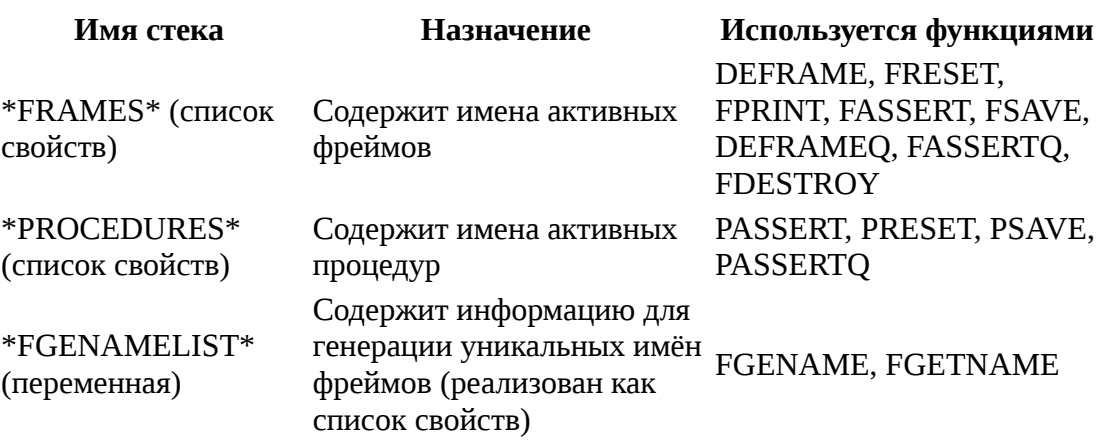

=== Глобальные переменные MFRL/PC ===

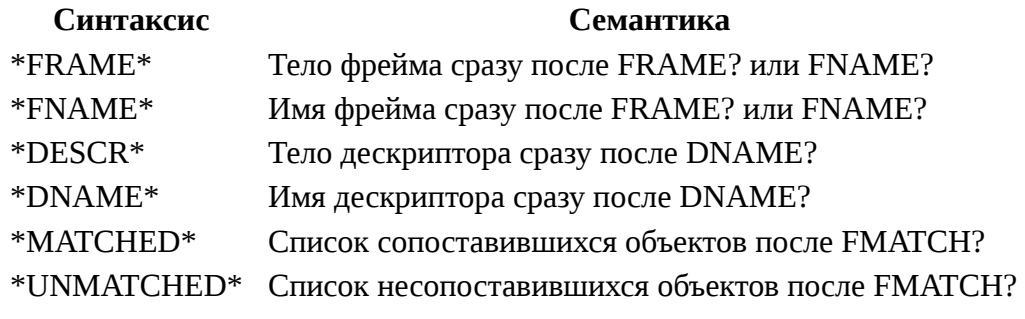

![](_page_21_Picture_94.jpeg)

#### **Синтаксис Семантика**

тределяется или переопределяется процедура именем fn и телом bd. Имя процедуры заносится в стек \*PROCEDURES\*. Результат ия процедуры.

же что и PASSERT, но при обращении гументы не вычисляются.

оздается новый фрейм, содержащий азанные слоты. Результат - имя созданного фрейма. Присоединенные процедуры не тивизируются.

 $\mu$ алог DEFRAME, но аргументы DEFRAMEQ вычисляются при обращении.

оздается новый или пополняется старый фрейм. Результат - имя фрейма. рисоединенные процедуры выполняются. налог FASSERTQ, но аргументы FASSERTQ

```
(FPUT-f: s a v l m)
```
не вычисляются при обращении.

(FRENAME f1 : f2) Фрейм с именем f1 переименовывается во фрейм с именем f2. Результат - новое имя. (FNAME {f fs}) Результат - имя фрейма. Если такой фрейм не найден - он создается.

(FRAME {f fs}) Результат - указатель на фрейм-структуру. Если фрейм не найден - он создается В тело фрейма f, добавляется слот s, аспект a, данное v, метка l, комментарий m. Если какая либо из структур: f,s,a, v,l,m уже существовала, то в нее либо добавляется новая информация, либо эта структура остается без изменения. Если к моменту выполнения FPUT какая либо из структур: f,s,a,v,l,m не существовала - она создается. Присоединенные процедуры не выполняются

(FPUT-STRUCTURE- f) (FPUT-STRUCTURE- f ss) (FPUT-То же, что и в FPUT-, но последний аргумент обращения трактуется как готовая

```
STRUCTURE- f s as) (FPUT-
STRUCTURE- f s a vs) (FPUT-
STRUCTURE- f s a v ls) (FPUT-
STRUCTURE- f s a v l ms)
```
 $(FPUT f: s a v l m)$ 

 $(FPUTV f s v) = (FPUT f s $VALUE v)$ (FPUT-STRUCTURE f) (FPUT-STRUCTURE f ss) (FPUT-STRUCTURE f s as) (FPUT-STRUCTURE f s a vs) (FPUT-STRUCTURE f s a v ls) (FPUT-

соответствующая структура, добавляемая целиком во фрейм

В тело фрейма f, добавляется слот s, аспект a, данное v, метка l, комментарий m. Если какая либо из структур: f,s,a, v,l,m уже существовала, то в нее либо добавляется новая информация, либо эта структура остается без изменения. Если к моменту выполнения FPUT какая либо из структур: f,s,a,v,l,m не существовала - она создается. Присоединенные процедуры выполняются

То же, что и в FPUT, но последний аргумент обращения трактуется как готовая соответствующая структура, добавляемая целиком во фрейм

STRUCTURE f s a v l ms)

 $(FDELETE f : s a v l m)$ 

(FDEL-STRUCTURE f) (FDEL-STRUCTURE f ss) (FDEL-STRUCTURE f s as) (FDEL-STRUCTURE f s a vs) (FDEL-STRUCTURE f s a v ls) (FDEL-STRUCTURE f s a v l ms)

 $FPUT-STRUCTURE f sb$  =(FPUT-STRUCTURE f sb)  $FPUT-STRUCTS$  f s ab)  $=$ (FPUT-STRUCTURE f s ab)  $(FPUT-STRUCTS$  f s a d)  $=(FPUT-STRUCTURE f s a d)$  $(FPUT-STRUCTS$  f s a v c)  $=(FPUT-STRUCTURE f s a v c)$  $(FPUT-STRUCTS$  f s a v l m $) = (FPUT-STRUCTURE$  f s a v l m $)$ То же, что и FREMOVE, но присоединенные процедуры не активизируются и результат указатель на измененную подструктуру фрейма.

> Удаляет подструктуру фрейма f, локализуемую остальными аргументами обращения. Результат - измененная подструктура или NIL, если удаления не произошло. Присоединенные процедуры не выполняются. Число аргументов

- от 1 до 6

(FREMOVE f : s a v l m) Удаляет из фрейма подструктуру, локализуемую аргументами обращения. Последний аргумент обращения задает имя удаляемой подструктуры. Число аргументов от 1 до 6. Результат - последний аргумент в обращении. Присоединенные процедуры выполняются.

(FREM-STRUCTURE f) (FREM-STRUCTURE f ss) (FREM-STRUCTURE f s as) (FREM-STRUCTURE f s a vs) (FREM-STRUCTURE f s a v ls) (FREM-STRUCTURE f s a v l ms)

(FREP-STRUCTURE f) (FREP-STRUCTURE f ss) (FREP-STRUCTURE f s as) (FREP-STRUCTURE f s a vs) (FREP-STRUCTURE f s a v ls) (FREP-STRUCTURE f s a v l ms)

То же что и FDEL-STRUCTURE, с той разницей что присоединенные процедуры не выполняются

 $F(\text{FREM-STRUCTING } f \text{ s a v l m}) = (FREM-STRUCTURE f \text{ s a v l m})$ 

Последний аргумент обращения трактуется как структура соответствующего уровня. Она полностью заменяет во входном фрейме соответствующую структуру. Результат измененная подструктура. Число аргументов от 1 до 5. Присоединенные процедуры выполняются.

(FREP-STRUCTURE- f) (FREP-STRUCTURE- f ss) (FREP-STRUCTURE- f s as) (FREP-STRUCTURE- f s a vs) (FREP-STRUCTURE- f s a v ls) (FREP-STRUCTURE- f s a v l ms)

(FINSTANTIATE f1 : f2)

Последний аргумент обращения трактуется как структура соответствующего уровня. Она полностью заменяет во входном фрейме соответствующую структуру. Результат измененная подструктура. Число аргументов от 1 до 5. Присоединенные процедуры не выполняются.

 $(FREF-STRUCTS$  f s a v l m)  $=(FREF-STRUCTURE$  f s a v l m)

Создается экземпляр фрейма f1 с именем f2. Если f2 опущено, то создается фрейм с системным именем, в создаваемый экземпляр помещаются также значения, вырабатываемые процедурами, присоединенными к аспектам \$IF-INSTANTIATED каждого слота фрейма f. Результат - имя созданного фрейма.

(FCLEAN f s : a) Удаляет из фрейма f слота s аспекта a все данные, которые не удовлетворяют процедурам, наследуемым из аспекта **\$REQUIRE.** Если аспект а опущен, то

(PRESET : pnl)

а=\$VALUE. Возвращает список удаленных данных.

(FINSTANCE f sb\*) Создает экземпляр фрейма f со слотами s1 s2 ... sN.

(FREVADD s) Создает обратную ссылку s из фрейма :VALUE на фрейм :FRAME (в аспекте :FACET).

Vдаляет обратную ссылку s из фрейма :VALUE (FREVREM s) на фрейм :FRAME (в аспекте :FACET).

(FORWADD s) Создает прямую ссылку s из фрейма :VALUE на фрейм :FRAME (в аспекте:FACET).

(FORWREM s) Удаляет прямую ссылку s из фрейма :VALUE на фрейм :FRAME (в аспекте:FACET).

> Указанные процедуры удаляются из системы. Результат список имен удаленных процедур. Если pnl в обращении опущен, то считается, что pnl=\*PROCEDURES\* .

(FRESET : fnl) Указанные фреймы затираются в оперативной памяти. Присоединенные процедуры не

выполняются. Результат - список имен затертых фреймов. Если fnl в обращении опущен, то считается, что fnl=\*FRAMES\* . (DEDESCR q sb\*) Создает новый дескриптор q со слотами s1 ... sN.

(DINSTANCE q sb\*) Создает экземпляр дескриптора q со слотами s1 ... sN.

# **Литература**

- 1. [Frame language](https://en.wikipedia.org/wiki/Frame_language)
- 2. [A Framework for Representing Knowledge, Marvin Minsky, MIT-AI](http://web.media.mit.edu/~minsky/papers/Frames/frames.html)  [Laboratory Memo 306, June, 1974.](http://web.media.mit.edu/~minsky/papers/Frames/frames.html)
- 3. Методические указания по курсу «Основы программирования» Языки и системы представления знаний (язык программирования ФРЛ), Байдун В.В., Бунин А.И., Чернов П.Л. — М.: Моск. энерг. ин-т, 1993. — 44 с.